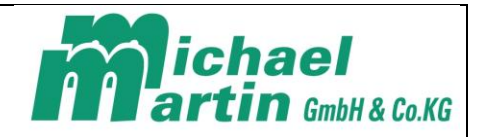

Bitte gehen Sie diese Checkliste durch BEVOR Sie mit der Installation der Verschlüsselungssoftware beginnen:

## **dakota.le Einrichtung**

*Für die Einrichtung des Verschlüsselungsprogrammes DAKOTA.LE müssen Sie unter Windows® als Administrator mit Administratorenrechten angemeldet sein:*

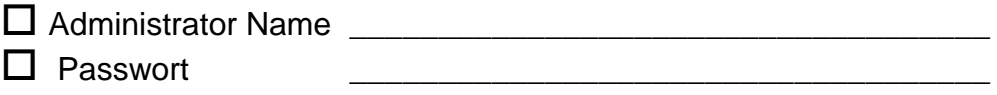

*Die Abrechnung wird von DAKOTA.LE per E-Mail Verfahren versendet. Für die Einrichtung werden Zugangsdaten zu der gewünschter E-Mail-Adresse benötigt:*

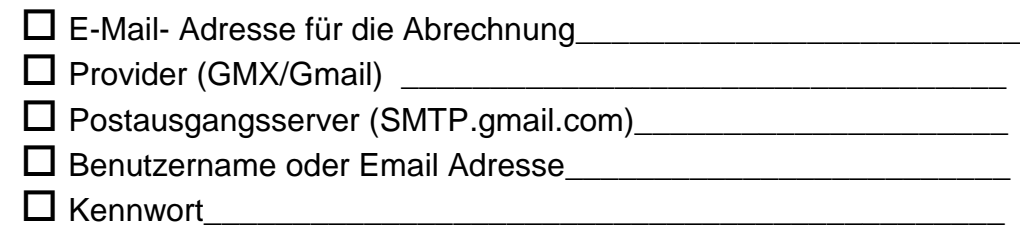

## **Proxy oder Exchange Server (Internetzugang)**

*Wird Firmenintern ein Proxy- oder ein Exchange-Server eingesetzt, müssen die Zugangsdaten für die Einrichtung vorliegen. Bitte wenden Sie sich an Ihren IT – Partner.*

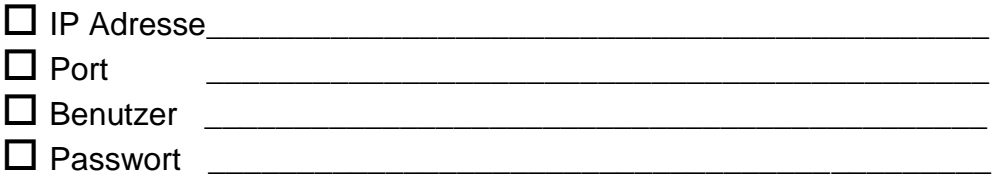

## **Abrechnung nach §302/§300 (Hardware)**

*Für die Abrechnung nach §302/§300 müssen die Rezepte im Format Muster 16 bedruckt werden. Siehe Hardwarevoraussetzungen unter [www.mmOrthosoft.de](http://www.mmorthosoft.de/)*

Vorhandener Rezeptdrucker**\_\_\_\_\_\_\_\_\_\_\_\_\_\_\_\_\_\_\_\_\_\_\_\_\_\_\_\_\_\_**

## **Abrechnung nach §300 (Hardware)**

*Für die Abrechnung nach §300 müssen die Rezepte bedruckt und eingescannt werden; für §302 empfehlen wir die Rezepte einzuscannen. Der Rezept-Scanner muss TIF Format, schwarz-weiß unterstützen. Für §300 werden die Images anschließend auf eine CD oder DVD gebrannt.* 

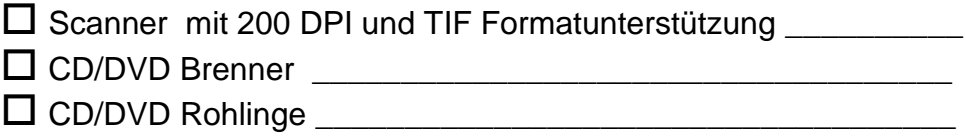